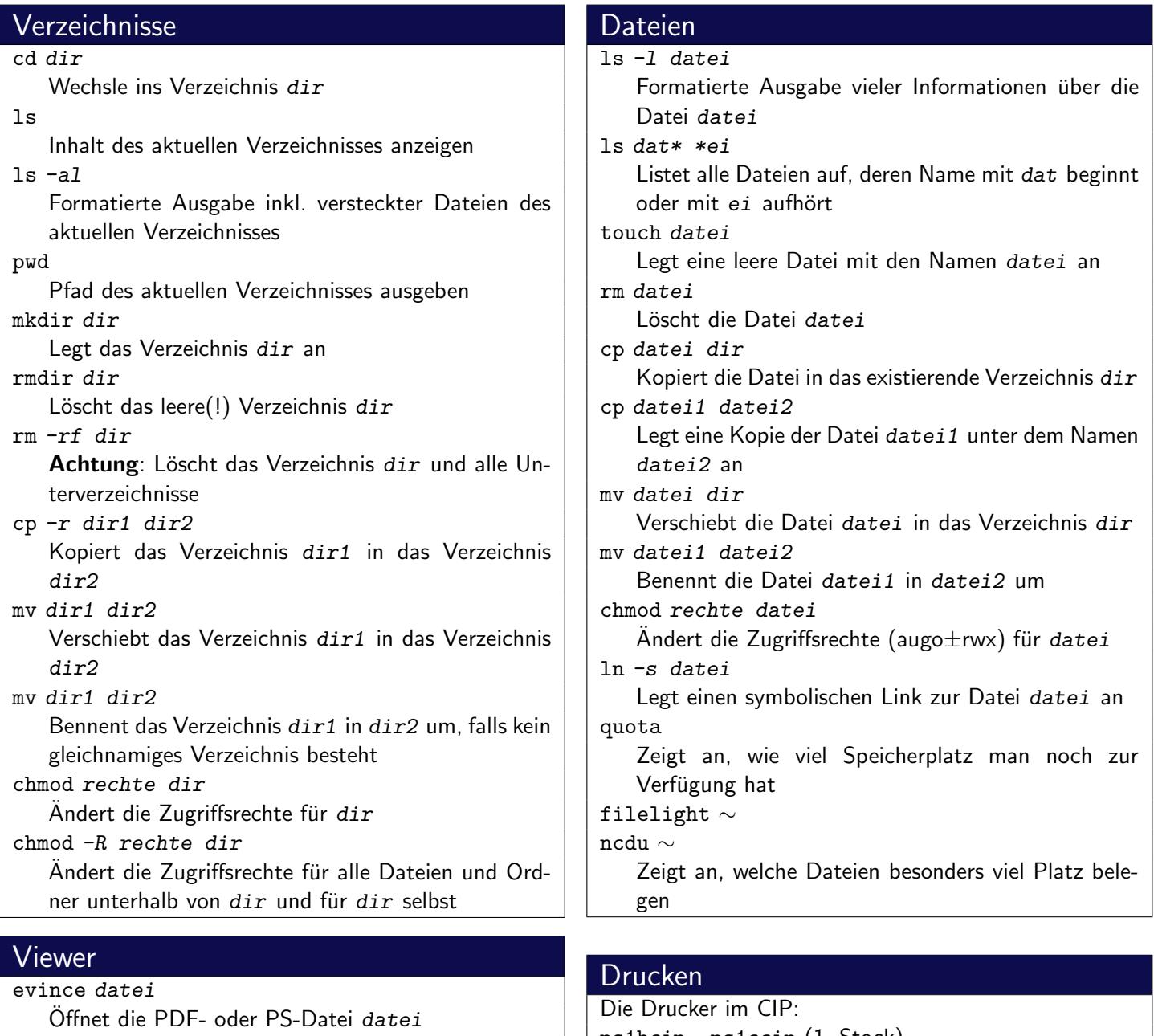

acroread datei.pdf Öffnet die PDF-Datei datei.pdf less textdatei Zeigt den Inhalt von textdatei seitenweise an. gwenview datei

Zeigt die Bilddatei datei an.

## www

wget url Lädt die angegebene ur1 herunter firefox Öffnet den Browser Firefox ("Iceweasel") galeon Öffnet den Browser Galeon opera Öffnet den Browser Opera w3m

Offnet den textbasierten Browser w3m ¨

ps1bcip, ps1ccip (1. Stock) ps2bcip, ps2ccip (2. Stock)

Tipp: Hängt man an den Druckernamen ein d an, kann man doppelseitig drucken!

### pr acct

Zeigt das aktuelle Druckguthaben an lpr -Pdrucker datei Druckt die Datei datei auf dem Drucker drucker aus lpq -Pdrucker Zeigt die Warteschlange des Druckers drucker an lprm -Pdrucker jobnr

Löscht den Druckauftrag mit der Nummer jobnr aus der Warteschlange des Druckers drucker

### lprm -a all

Löscht alle Druckaufträge des aktuellen Benutzers aus allen Druckerwarteschlagen

## Editoren

geany datei

Offnet das Text-File datei mit dem Editor Geany scite datei

Öffnet das Text-File datei mit dem Editor SciTE kate datei

Öffnet das Text-File datei mit dem Editor Kate vim datei

 $Öfnet$  das Text-File  $datei$  mit dem Editor vim

# **Hilfe**

man kommando

Zeigt die Manpage zum Befehl kommando an apropos stichwort

Sucht in der Hilfedatenbank nach dem Stichwort stichwort

# Suchen

find dir -name dateiname

Sucht im Verzeichnis dir (und dessen Unterverzeichnissen) nach einer Datei mit dem Namen dateiname

find dir -name "\*ausdruck\*"

Sucht im Verzeichnis dir (und dessen Unterverzeichnissen) nach einer Datei deren Name ausdruck enthält

### grep ausdruck datei

Sucht in der Datei datei zeilenweise nach dem Ausdruck ausdruck

befehl | grep ausdruck

Sucht in der Ausgabe des Befehls befehl nach dem Ausdruck ausdruck

# **SSH**

ssh user@host

Programm um remote auf einen PC zuzugreifen scp quelle ziel

Kopiert die Datei quelle nach ziel. Dabei können sowohl quelle also auch ziel das Format user@host:datei haben.

scp -r quelle ziel

Kopiert den Ordner quelle nach ziel. Dabei können sowohl quelle also auch ziel das Format user@host:datei haben.

## bash

alias

Zeigt alle bestehenden Befehlsaliase an alias aliasname="befehl" Erstellt ein neues alias mit dem Namen aliasname. Beim Aufruf von aliasname wird der Befehl befehl ausgeführt

### screen

#### screen

Startet eine Shell in einem neuen virtuellen Terminal screen befehl

Führt den Befehl befehl in einem neuen virtuellen Terminal aus

screen -r

Stellt eine screen-Session wieder her

## **Packer**

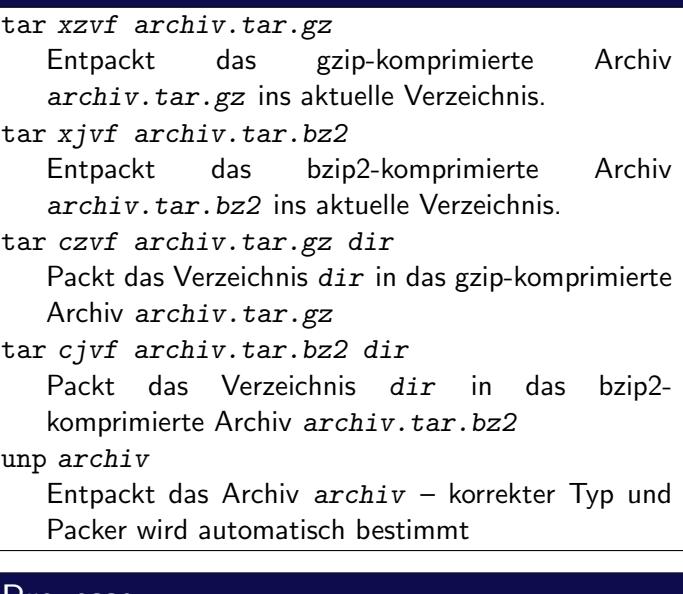

## Prozesse

top Zeigt die gerade aktiven Prozesse an ps -A Zeigt die gerade aktiven Prozesse an kill pid

Beendet den Prozess mit der ID pid

andere Protokolle unterstützt

pkill name Beendet alle Prozesse mit dem Namen name jobs, bg, fg, Ctrl+Z

Siehe man bash

## **Sonstiges**

pdflatex datei.tex Übersetzt die LATEX-Datei datei.tex ins PDF-Format irssi Konsolenbasierter IRC-Client centerim Konsolenbasierter ICQ-Client pidgin Ein grafischer IRC- und ICQ-Client, der auch diverse